## コンピュータ科学(第16話)

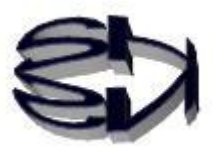

## 第16話(ネットショップの概要)

キツネ!サーバサイドスクリプトって何だ?

サーバは、サービスを提供するソフトウェアのことだ。サ ーバ機というとサービスを提供する PC、つまりハードウ ェアを指す。サイドは言うまでも無く「側」だ。スクリプ トはプログラムコード、つまりプログラムだ。まとめると サーバ側で動作するプログラムということになる。このプ ログラムは表に出ないで、裏方として実行されるので有難 味を感じないが、とても重要な仕事をしているのだ。現在 のインターネット社会で、サーバサイドスクリプトが無い と全てのネット販売や商取引が停止してしまうよ!

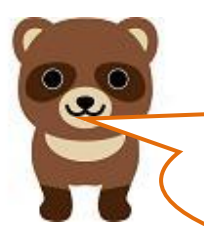

アマゾンとか楽天、ヤフーショッピングなどが無くなったら、ネッ トで商品が購入できなくなるし、オイラ、困るな。 キツネ、仕組みをもう少し詳しく教えてくれよ。

OK!タヌキ、今度ネットショッピングをする時に、URL で表示される 最後のファイルの拡張子をみると勉強になることがあるよ。例えば、  $[https://www.shns-m.com/abc.asp]$ 

[https://www.shns-m.com/abc.php]、

L

[https://www.shns-m.com/abc.jsp] だ。朱色の拡張子の部分が、サー バサイドスクリプトの作成に使われた言語を指しているのだ。ASP (Active Server Pages) は、OS を Windows サーバとし、データベー スサーバに SQL サーバを使用しているのが一般的だ。PHP(Hypertext Preprocessor)は、OS が Windows でも Linux でも OK で、データベ ースサーバには、MySQL でも PostgreSQL でも OK。JSP(Java Server Pages) は、言うまでも無く、Java のサーブレットだ。サーブレットを 解釈・実行する為には、Tomcat が必要になる。

キツネ、3種類も勉強するのは面倒だな。どれか一つだけ教えてく れないか。

タヌキ、3種類とも基本的な考え方は同じなので、考え方を把握 する為ならば、一つ勉強するだけで十分だよ。そこで、どれにし ようか、オイラ考えた。

格安で借りられるレンタルサーバは WordPress をサポートして いるのだ。WordPress には、販売システムを含めた Web アプリ ケーションを簡単に作る為のテーマやプラグインが豊富に提供 されているのだ。有料の物もあるが、無料のものでも十分なサイ トを作ることができるよ。その WordPress が使っているサーバ サイドスクリプトが PHP、データベースサーバが MySQL なの だ。それで、実践にも直結するので、PHP と MySQL を取り上 げることにするよ。また、バックにデータベースサーバを有する Web アプリケーションを3層クライアント・サーバシステム(こ れから3層C/Sと記述する)とも言うのだ。

PHP と MySQL、面白そうだな。 ところで、3層クライアント・サーバって初めて聞くが何な んだ。

Ĭ

**O** 

簡単に言うと、実行されるプログラムの部分が3つの層(部分)に 分かれている、ということなんだ。1つめは、ユーザが操作する端 末(ブラウザ上)で実行されるプログラム(HTML など)の部分、 プレゼンテーション層と言われる。2つ目は Web サーバと PHP の 部分で、PHP のスクリプトを解釈・実行する部分、アプリケーシ ョン層と言われる。3つ目は、MySQL によって維持されるデータ ベース層だ。データベースサーバを保持する点が最も大切な部分 だ。ここに、商品購入などの顧客の情報が保存される。セキュリテ ィが甘いとハッカーから狙われるのもこの部分だ。

## 3層クライアント・サーバシステムのイメージ図

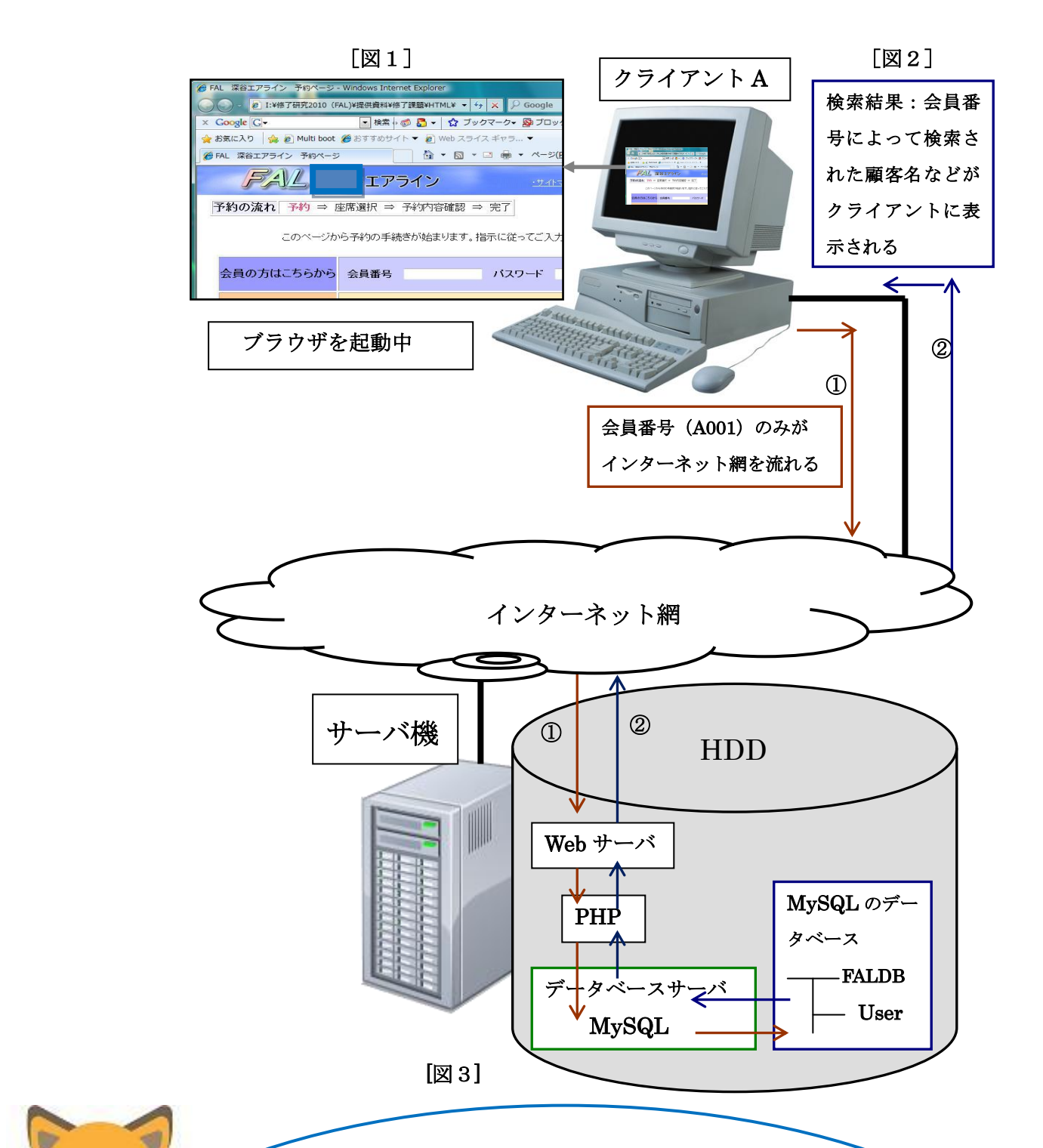

タヌキ、上図の説明をするぞ。3層C/Sの場合、Webサーバからブラ ウザにダウンロードされる HTML ファイル [図 1]に会員番号など必要な データを入力し、送信する(①)。インターネット網を通ってきたデータを Web サーバが受け取り、サーバサイドスクリプト (PHP ファイル)に渡 す。PHPファイルに記述されているSQL文に従ってデータベースサー バ(MySQL)は、該当するデータベースの検索・追加・更新・削除な どの処理[図3]を行い、結果を逆に辿ってクライアント A に戻す(②)。 SQL文の発行は、サーバ内で行われる為、インターネット網のトラフィ ックを軽減することができる。これが、3層C/Sの特徴かつ利点だ。

キツネ!SQL 文って何だ?

Ì

SQL 文は、データベースの操作用言語だ。データを検索する為の SELECT 文、データを挿入する INSERT 文、データを更新する UPDATE 文、データを削除する DELETE 文。たったこの4個の命 令でできているので、非常に簡単だ。最もデータベースを操作する のにこれ以上の命令は必要ないだろう。

これでネットショップのだいたいの仕組みはわかっただろうから、

次回(第17話)からは、ポイントだけを集約した簡単な販 売システムを作って行くことにする。ただし、仮想マシンの CentOS7 には DNS サーバ、Web サーバ、PHP(アプリケーショ ンサーバ)、MySQL (データベースサーバ) がインストールされて いて、4個のサーバの連携がとれている、という前提で話を進めて いくからな。そこまでは、タヌキ、ネットを見ながら自力で構築し てみてくれ。

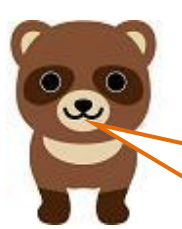

Web アプリケーションを実行する為には、裏方の多くの 仕組みが必要なのか。オイラ、1個のプログラムを作れ ば、全てできると思っていた。やはり、知らない、とい うことは怖いものだ。 キツネ、大変そうだが構築をやってみるから1カ月程度 時間をくれ。